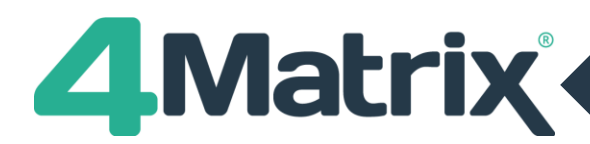

## **Deploying LauncherSettings.xml using Group Policy**

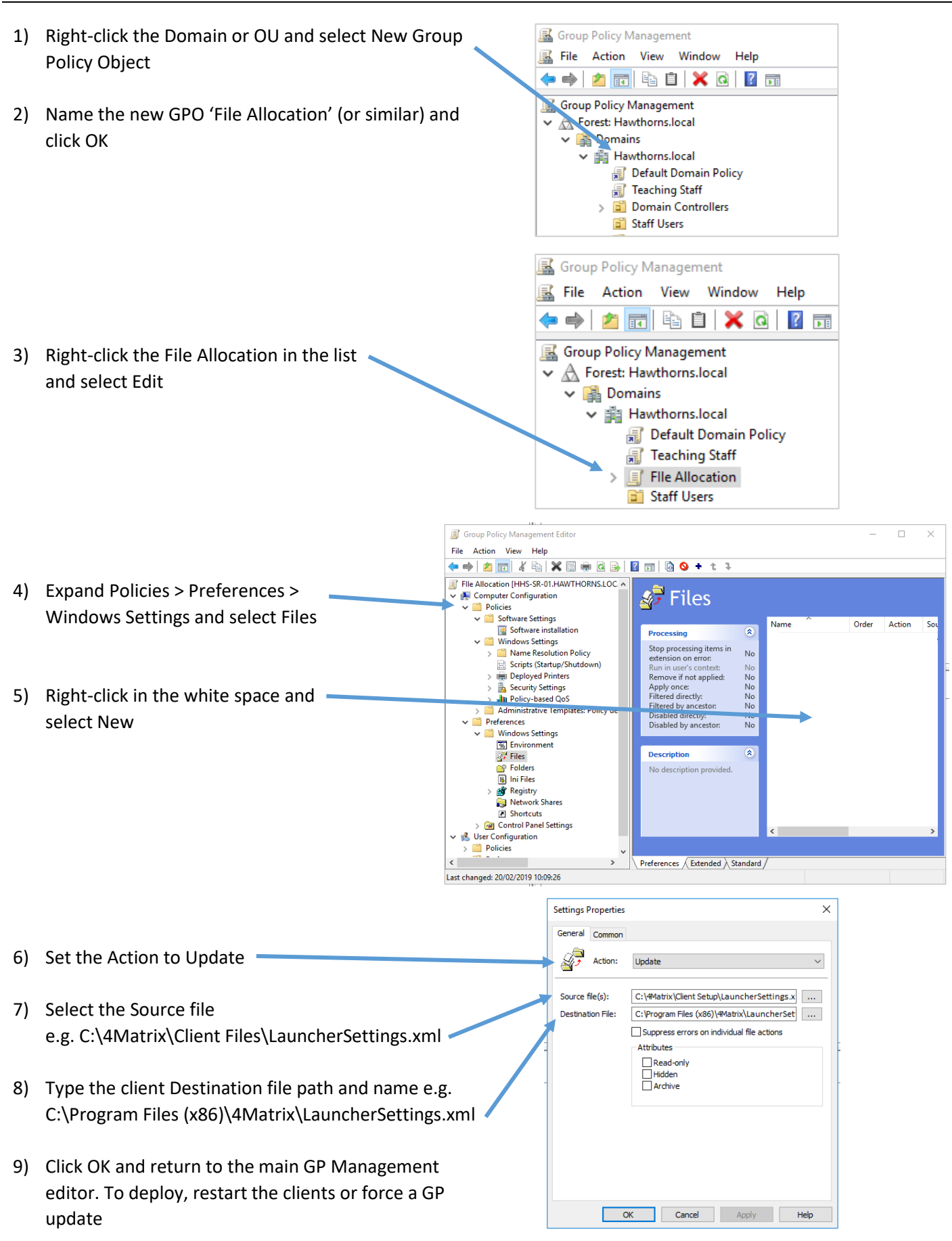